# & GoLand

#### REMEMEBER THESE SHORTCUTS

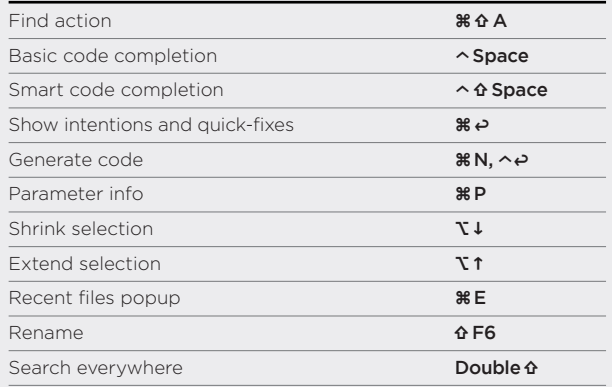

#### GENERAL

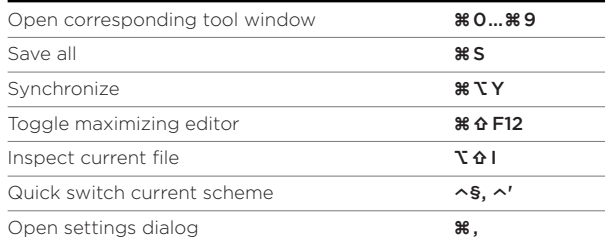

#### SEARCH / REPLACE

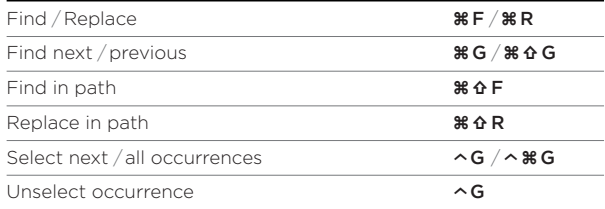

#### DEBUGGING

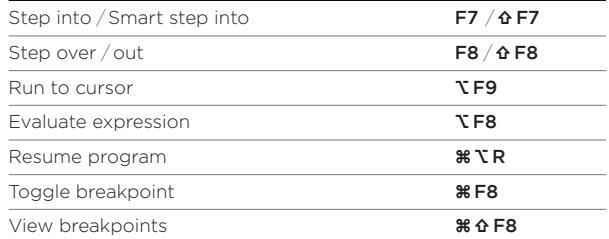

#### EDITING

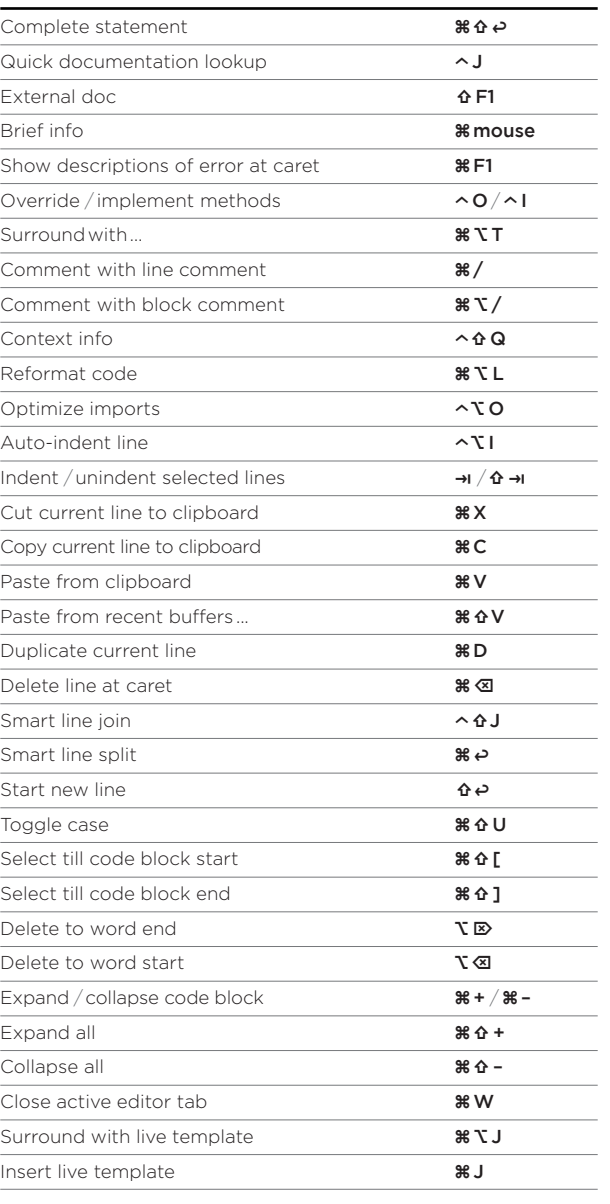

## REFACTORING

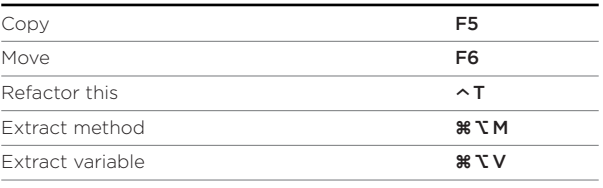

# NAVIGATION

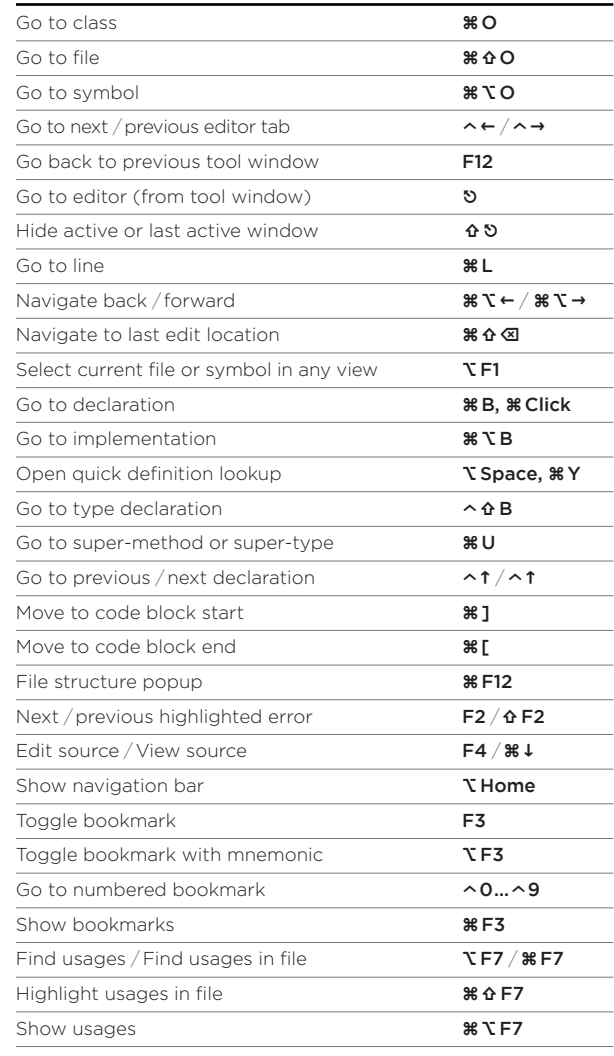

# COMPILE AND RUN

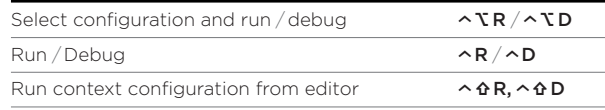

### VCS / LOCAL HISTORY

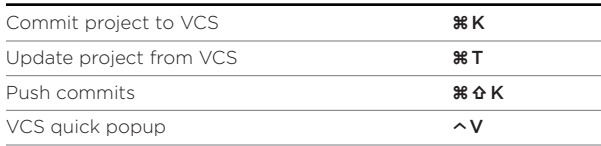